## 15.08.6248

# USB 3.2 Gen1 Multi Card Reader, schwarz

### Benutzerhandbuch

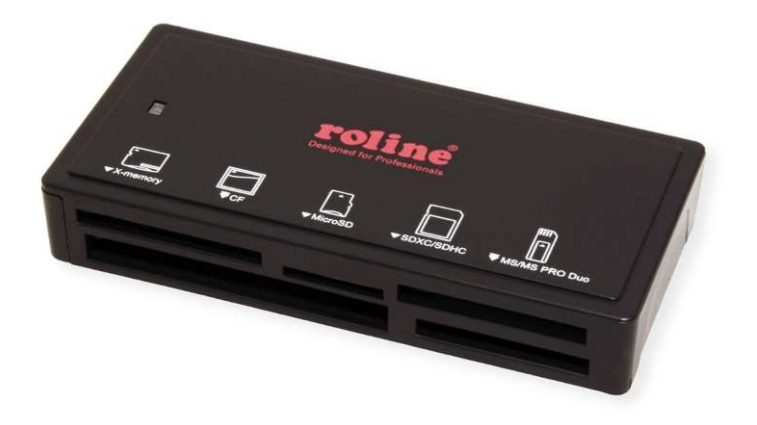

#### Inbetriebnahme

- Schließen Sie das Kartenlesegerät direkt an Ihren Computer an, es ist kein zusätzlicher Treiber erforderlich.
- Stecken Sie die Speicherkarten in den entsprechenden Steckplatz. Gleichzeitiges Lesen und Schreiben wird unterstützt.

### Merkmale

- Secure Digital: SDXC, SDHC, Normal SD, Ultra II SD, Extreme SD, Micro SD, Mini SD (mit Adapter)
- CF Typ I, UItra DMA CF, Ultra II-CF, Extreme III-CF; CF Typ II
- MMC, MMC-II (RS), MMC 4.0: MMC Plus, MMC Mobile (RS)
- **•** Memory Stick-Varianten
- Verbindung zum PC über USB 3.0 / USB 3.2 Gen1
- **Unterstützt Plug & Play**
- Stromversorgung über USB-Schnittstelle
- Kompaktes Kunststoffgehäuse in mattschwarz
- Die Kartenslots können gleichzeitig für den Datenaustausch genutzt werden